Date: 11/27/2018 Subject: \*DTC\* - Technology Update 11/27/2018 Contact: Collin Bonner, [Bonner\\_C@cde.state.co.us](mailto:Bonner_C@cde.state.co.us)

Dear District Technology Coordinator:

This technology update contains information related to the following topics:

- CMAS: TestNav Desktop App Update
- CMAS: TestNav on Unmanaged Devices
- CMAS: 2019 TestNav Site Readiness Pearson TestNav Technical Training
- ACCESS: Updated MacOS Version of DRC INSIGHT Secure Browser to Support Speaking Tests
- DLM: Update to Whitelisting for Chromebooks

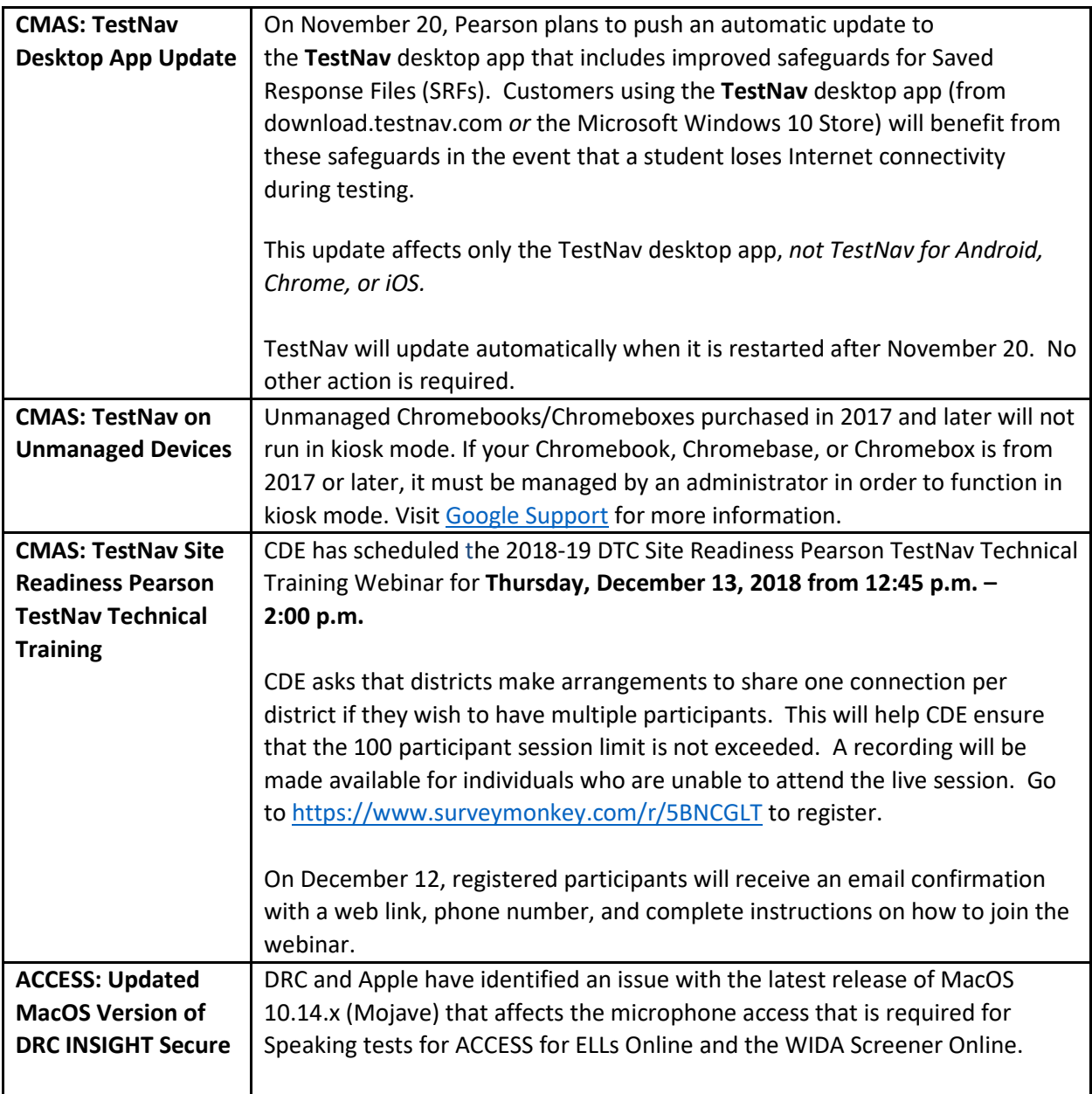

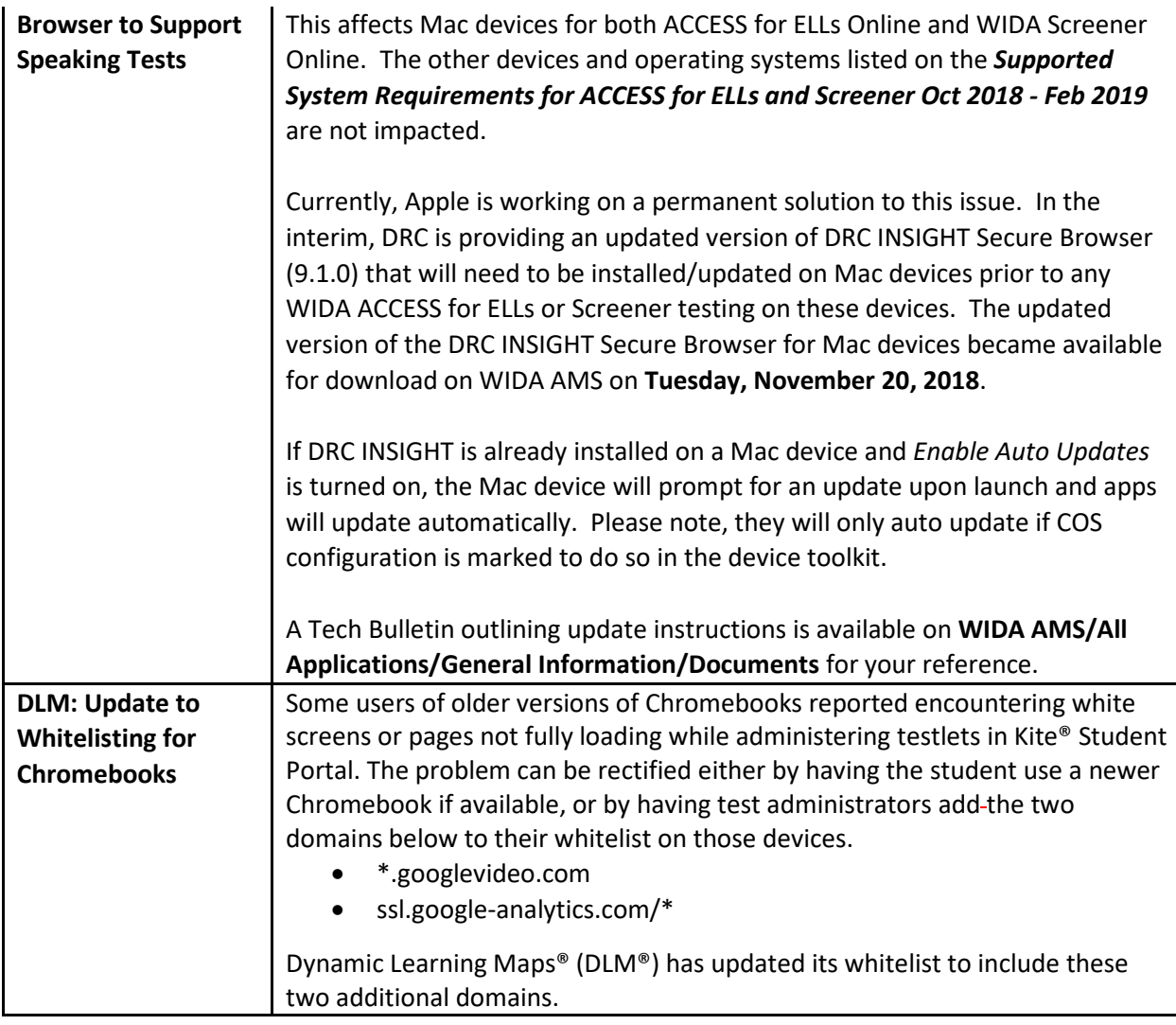

## Previous CDE Technology updates can be viewed at [http://www.cde.state.co.us/assessment/announcements.](http://www.cde.state.co.us/assessment/announcements)

If you have any questions, please contact Collin Bonner at **[Bonner\\_C@cde.state.co.us.](mailto:Bonner_C@cde.state.co.us)** 

Thank you, Collin

**Collin Bonner Technology Specialist** Assessment Unit

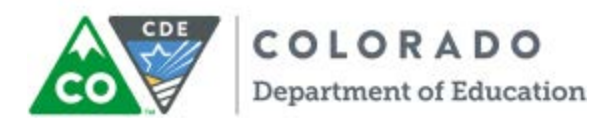

P 303.866.6752 201 East Colfax Avenue, Room 502, Denver, CO 80203 [Bonner\\_C@cde.state.co.us](mailto:Bonner_C@cde.state.co.us) | [www.cde.state.co.us](http://www.cde.state.co.us/)

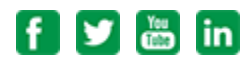

*Email cannot be guaranteed to be secure or error-free as information could be intercepted, corrupted, lost, destroyed, arrive late or incomplete, or contain viruses. Therefore, email cannot be used to transfer files containing personally identifiable information of educators or students. Contact the intended recipient to mutually determine enhanced security options for transferring such information.*